## **OSCAR EMR SOAP Endpoints List**

## www.WorldOSCAR.org

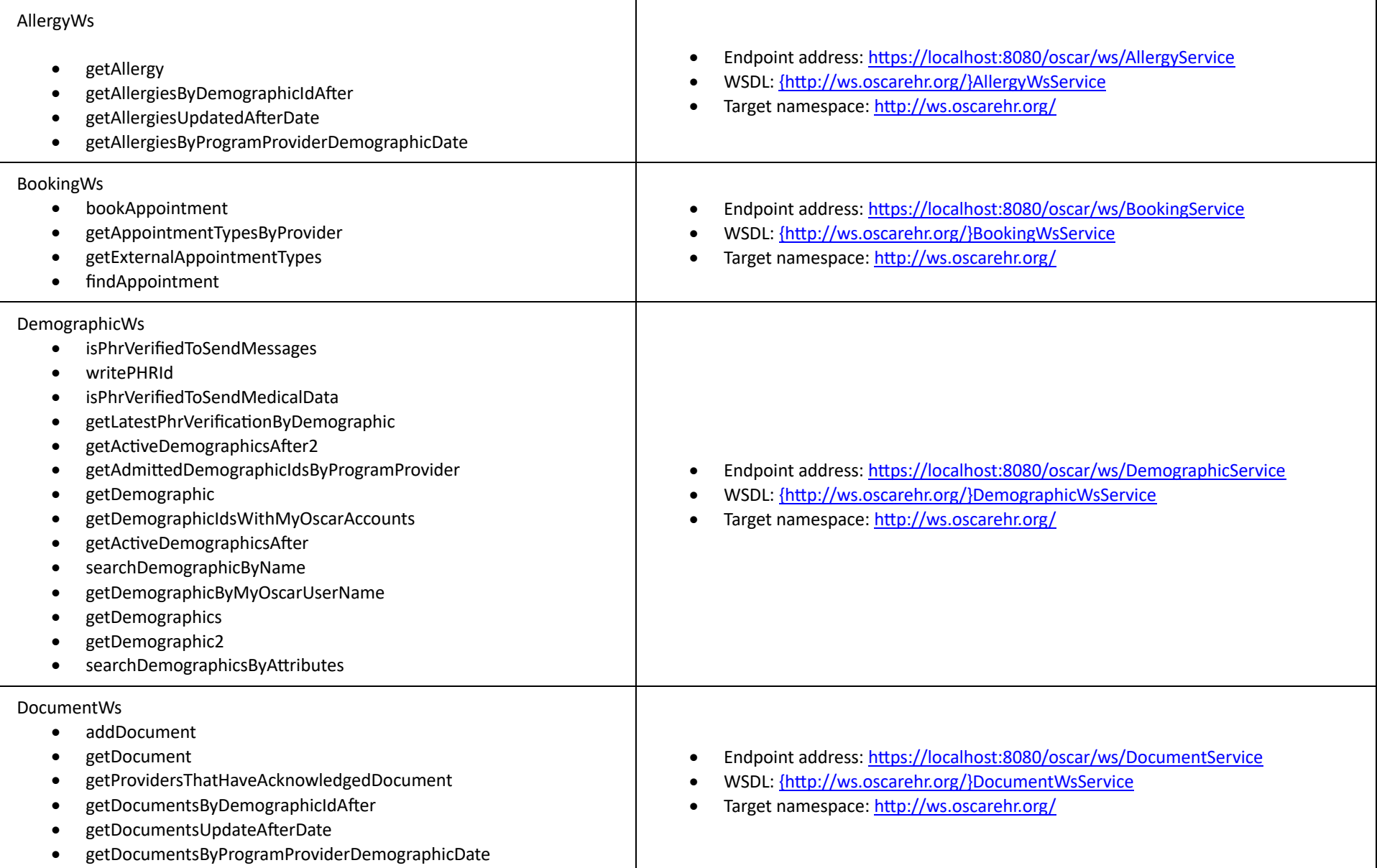

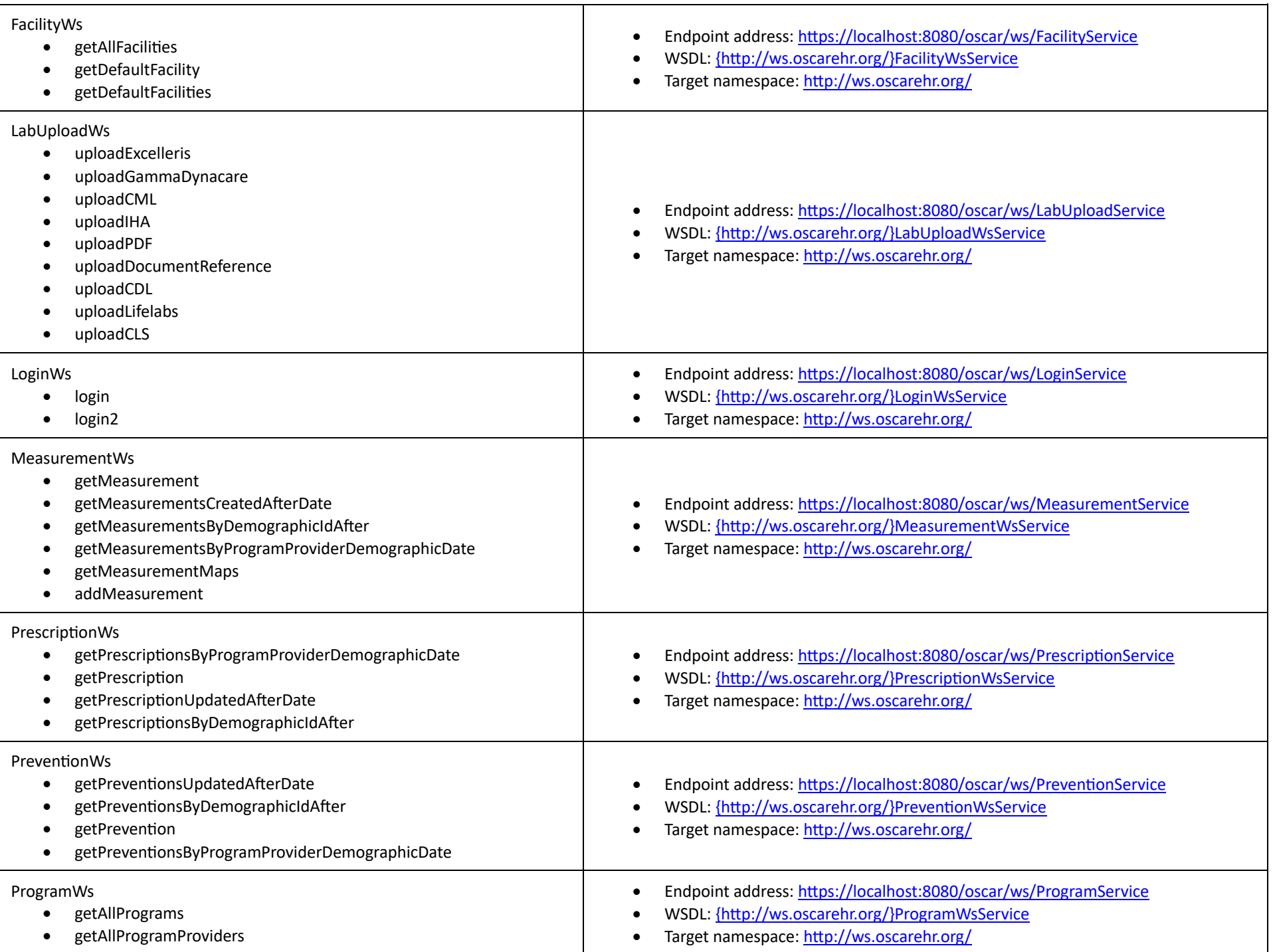

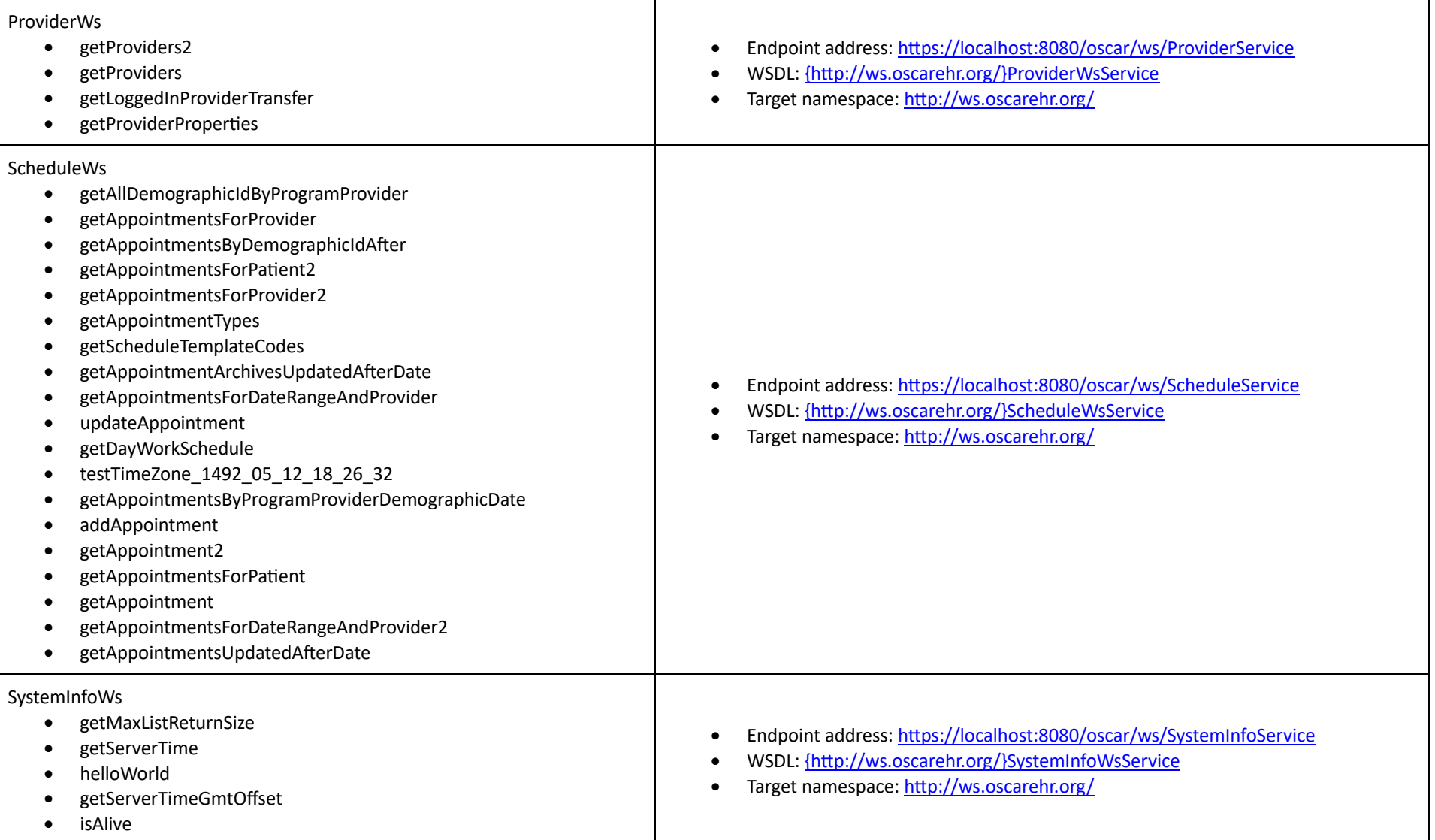